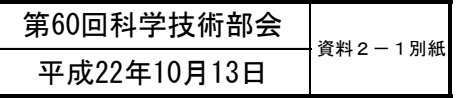

## (付その3)厚⽣労働科学研究費補助⾦の応募に係る 府省共通研究開発管理システム (e-Rad) への 入力方法について

## (平成22年10月13日改訂版)

⽬次

- 1. はじめに
- 2. 実際の応募手続き (1) 研究代表者が自ら行う手続き
- 3. 実際の応募手続き (2) 所属研究機関の担当者が行う手続き

4. 応募手続き完了の確認 (研究代表者が確認して下さい。)